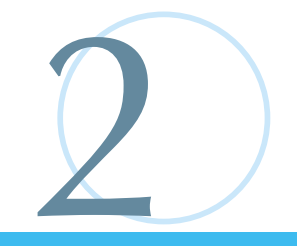

System Selector 3

OS and the contract of the contract of the contract of the contract of the contract of the contract of the contract of the contract of the contract of the contract of the contract of the contract of the contract of the con

 $\sim$  700  $\sim$  700  $\sim$  各OSの制限事項 ‥‥‥‥‥‥‥‥‥‥‥‥‥‥‥22

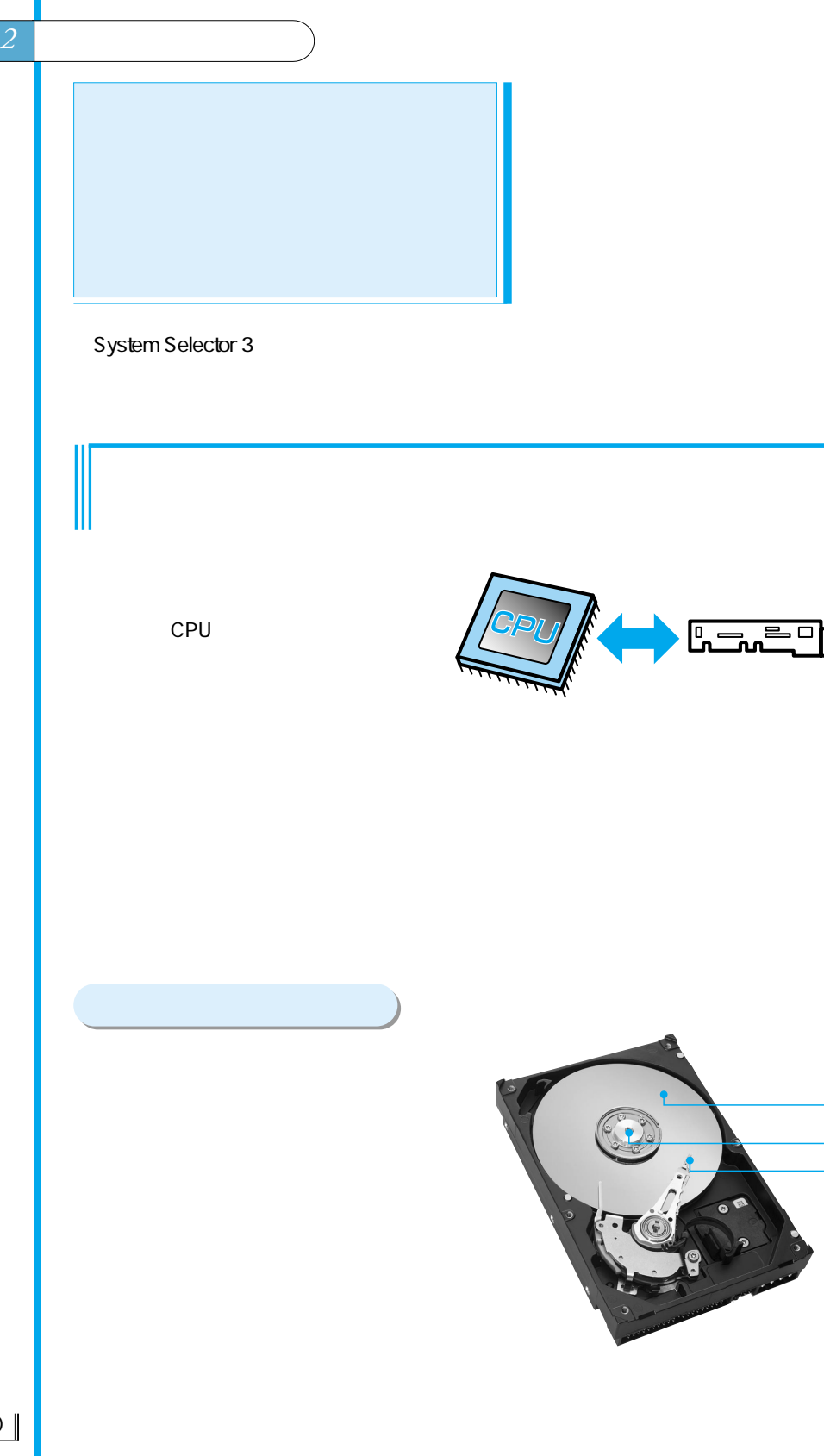

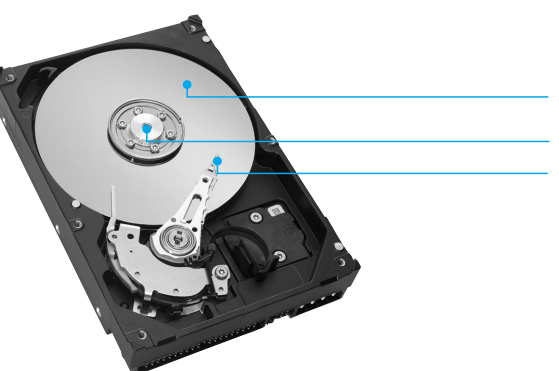

## $1$  $512$  1

セクタ�

 $\overline{O}$  $\frac{1}{\sqrt{2\pi}}$ 

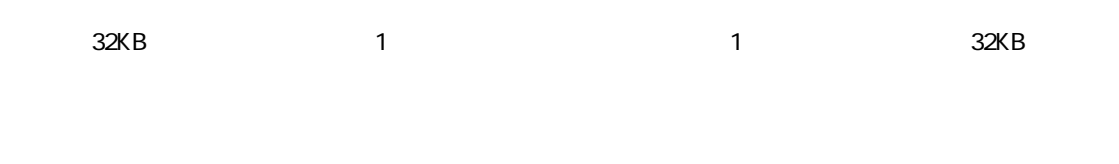

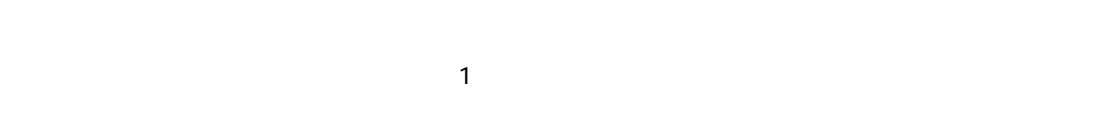

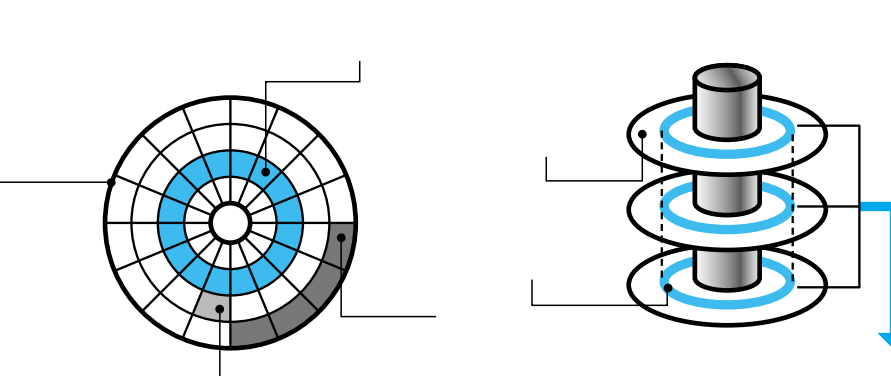

**System Selector***3*

*1*

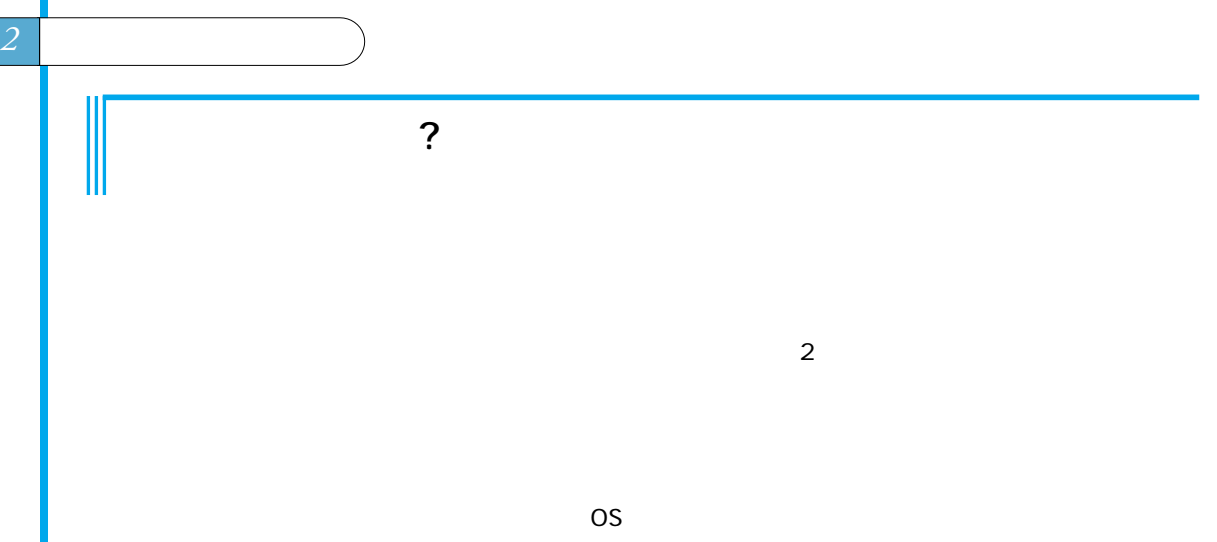

1

OS in the set of the set of the set of the set of the set of the set of the set of the set of the set of the s

…�

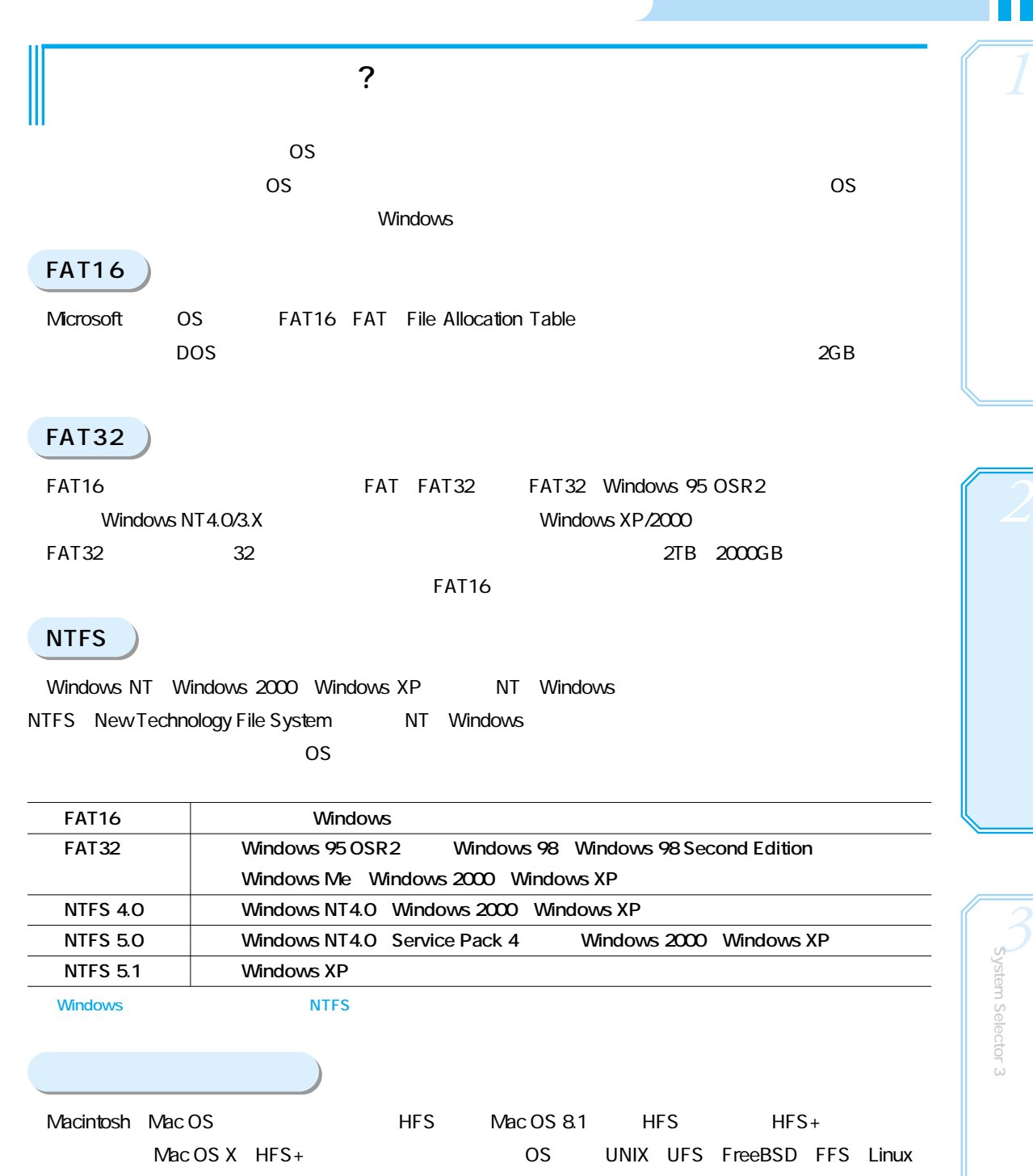

ext $2/3$ 

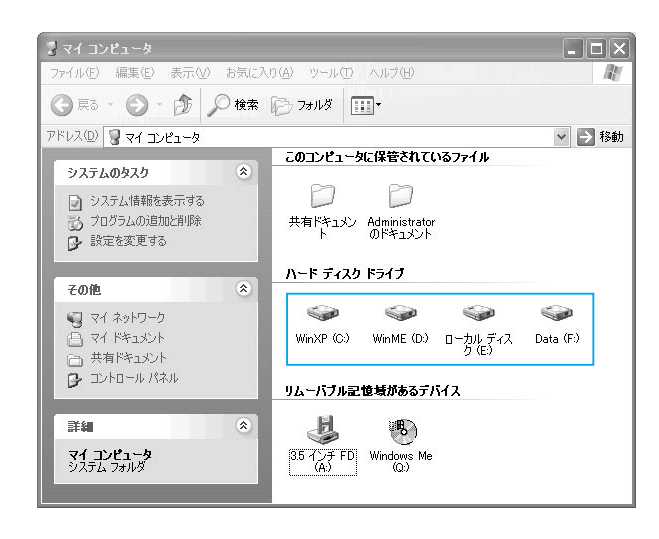

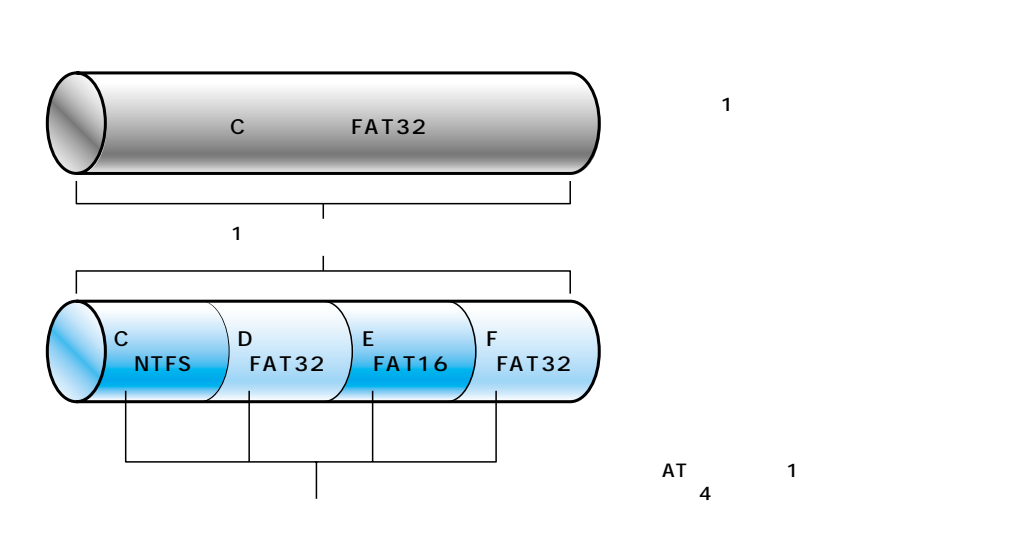

 $2 \mid$ 

パーティションとは?

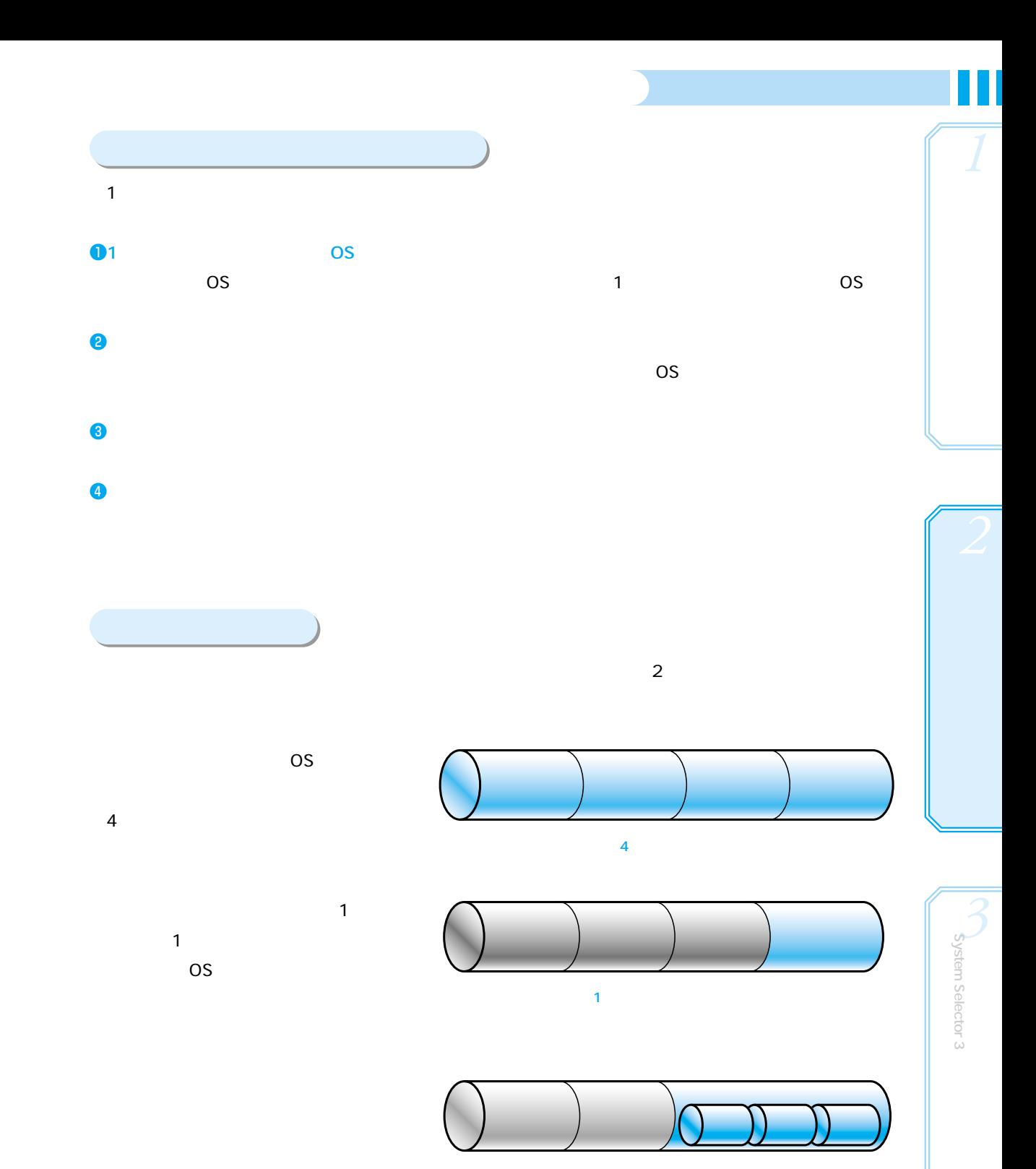

 $\sqrt{15}$ 

 $\mathbf 1$  $DOSV$  at a  $1$  $\sim$  3 Microsoft OS Windows DOS り当てられます。ドライブ番号は、C~Zのアルファベット一文字が割り当てられます(AとBはフロッピーデ 割り当ての順番はOSによっても異なりますが、通常は基本パーティションから順に割り当てられ、次に論  $\blacksquare$ 論理ドライブ」の2つのパーティションに分割していた場合、基本パーティションがCドライブ、論理ドライ D<sub>N</sub>  $\mathsf{N}$  $W$ indows  $2$  $-1$  $\overline{D}$  is the EFF in the EFF in the EFF in the EFF in the EFF in the EFF in the EFF in the EFF in the EFF in the EFF in the EFF in the EFF in the EFF in the EFF in the EFF in the EFF in the EFF in the EFF in the EFF in C<br>Crindows de la provincia de la provincia de la provincia de la provincia de la provincia de la provincia de la<br>Crista de la provincia de la provincia de la provincia de la provincia de la provincia de la provincia de la C<br>Chindows DF  $\blacksquare$  is a set of  $\blacksquare$  $2 \mid$ 

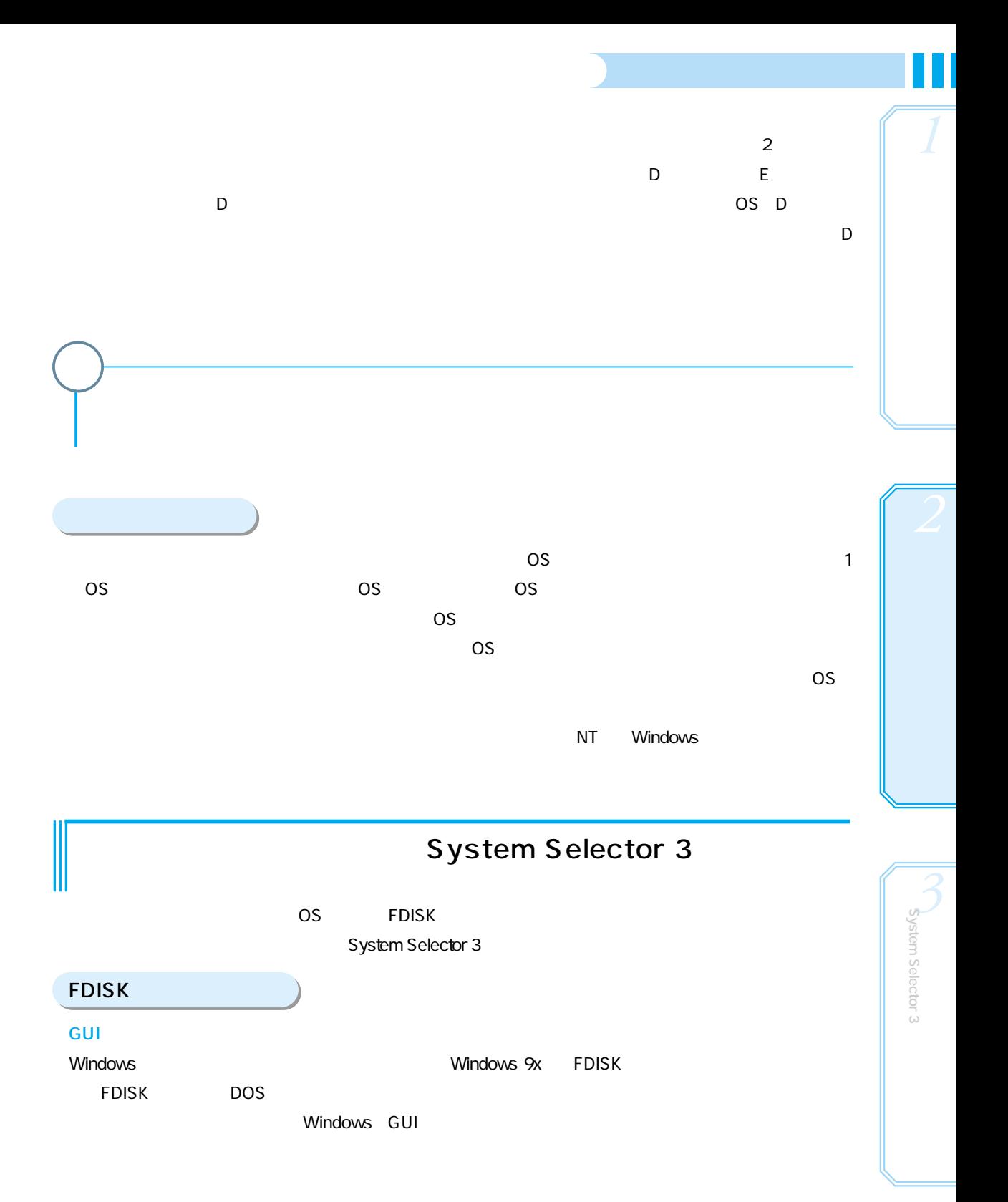

 $\mathbf I$ 

## System Selector 3

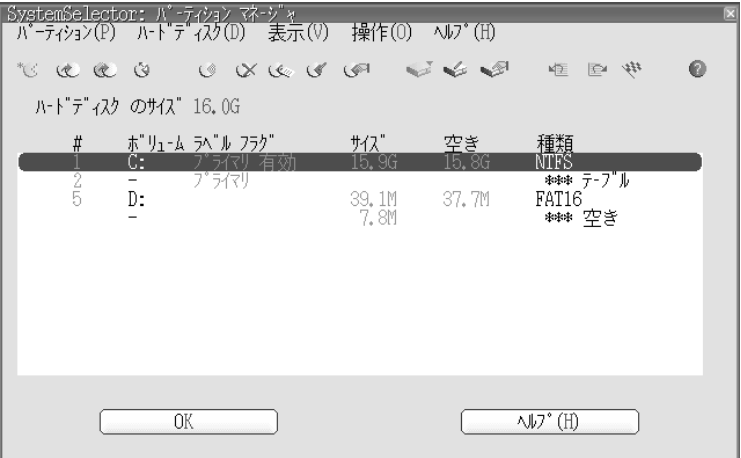

System Selector 3 GUI

 $FDISK$ 

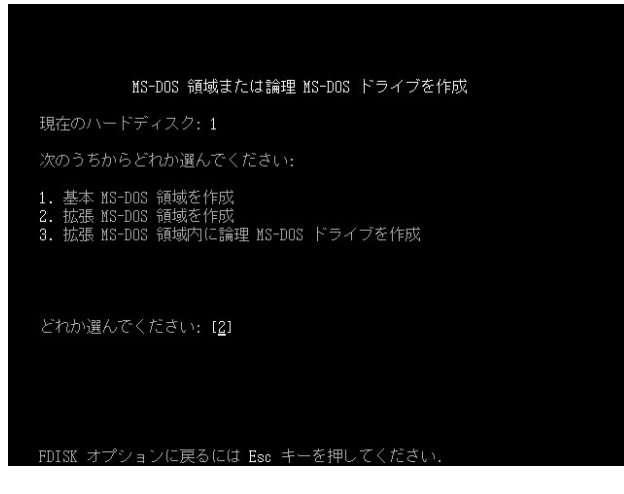

**FDISK** 

System Selector 3 FDISK 64GB ようしょく 64GB Windows Me FDISK THE STREET Windows 98/95 FDISK System Selector 3 according to the IDE137GB Big Drive PC BIOS NT Windows GUI FDISK 64GB *1* NT Windows

![](_page_10_Picture_67.jpeg)

NT Windows

Windows XP NT Windows 80S も「Administrator」と「一般ユーザー」で権限が異なり、アプリケーションのインストールやディールでは、アプリケーションのインストールやディールのインストールやディールのインストールのインストールのインストールの<br>このインストールやディールのインストールやディールのインストールやディールのインストールやディールのインストールやディールのインストールやディールのインストールのインストールのインストールのインストールのインストールの

**System** 

*3*

**Selector**

![](_page_11_Figure_0.jpeg)

![](_page_12_Figure_0.jpeg)

Microsoft OS OS

**System Selector***3*

 $\parallel$  21

![](_page_13_Picture_0.jpeg)

![](_page_14_Picture_13.jpeg)

System Selector 3

23  $\overline{\mathbf{I}}$ 

![](_page_15_Picture_68.jpeg)